# **Emulab: Recent Work, Ongoing Work**

Jay Lepreau University of Utah www.emulab.net

DETER Community Meeting January 31, 2006

#### **Theme**

- Evolve Emulab to be the network-deviceindependent control and integration center for experimentation, research, development, debugging, measurement, data management, and archiving.
	- –Collaboratory: leverage Emulab's *project* abstraction
	- – Workbench: leverage-- and massively extend-- Emulab's experiment abstraction
	- – Device-independent: leverage and extend Emulab's builtin abstractions for all things network-related

#### **Outline**

- $\bullet$ Collaboratory (New Work I)
- $\bullet$ Major Current Initiatives
	- 1. Workbench
		- $\bullet$ and Datapository
	- 2. Time travel and stateful swapout
	- 3. PElab : PlanetLab + Emulab
- $\bullet$ New Work II

## **Collaboratory**

- Motivations, Genesis, …
	- – "Sourceforge plus Emulab would be the perfect development environment."
	- – An Emulab "project" is the perfect scope for membership, access, and naming. Leverage it.
- Approach
	- –Use standard, familiar systems
	- – Under the covers, transparently do authentication, authorization and membership mgmt: "single signon"
	- – Use separate server for information and resource security and management
	- – Support flexible access policies: default is project-private, but project leader can change, per-subsytem
		- Private, public read-only, public read/write

#### **Collaboratory Subsystems**

- $\bullet$ "My Wikis"
- **•** Mailing list(s)
- $\bullet$ Bug database
- **Source repository** 
	- CVS, Subversion
- Chat/IM, chatroom management
- $\bullet$ More probably coming….
- Tie in with Moodle?
- $\bullet$ Enormous potential here…

#### **Collaboratory Experience**

- "Just works" is enormously handy
- Useful simply for collaboration!
- Auth/auth mechanism useful for access to other federated resources, eg. Datapository

Should and will convert to a better & more popular Wiki system, probably MediaWiki. But, substantial work…

## **1. Experimentation Workbench**

#### Convergence of opportunity and demand

- Four types:
	- – Workflow management (processes), including
		- Measurement and feedback steps
		- mandatory pipelines. Eg,
			- Enforce trace data anonymization based on user privileges
			- Just-in-time decryption of malware
	- –Experiment management
	- $\sim$ Data management
	- –Analyses

#### "Scientific Workflow" … with many differences

# **A Different Domain, A Different Approach**

- Our domain, our expertise.
	- –"A systems viewpoint"
- Existing "experiment" model: pervasive
- Implicit vs. explicit specification
- **History-based views**
- Incremental adoption
- **Pragmatic approach**

#### **Micro demo**

#### **Short paper in submission:**

**www.cs.utah.edu/papers/workflow-ftn2006-01-base.html**

## **Related: "Datapository" for network-oriented measurement data**

- Collaborative CMU (Dave Andersen) and Georgia Tech (Nick Feamster) effort to create an (Inter)net measurement "data repository"
- Currently running at datapository.net
- **Federated with Emulab**
- Temporarily using 16 TB file server at Utah
- **Proposal under review**

Short paper in submission: www.pdl.cmu.edu/PDL-FTP/stray/CMU-PDL-06-102\_abs.html

#### **2. "Time Travel" and Stateful Swapout**

- Time-travel of distributed systems for debugging
	- –Generalize disk image format and handling (done)
	- $\frac{1}{\sqrt{2}}$ Periodic disk checkpointing (prototyped, MS thesis)
	- –Full state-save on swapout (prototyped)
	- –Xen-based virtual machines (in progress)
	- $\sim$  Challenge: network state (packets in flight)
		- Ignore
		- Consistent checkpointing
		- Pragmatic middle ground: quiesce senders, flush buffers
- **Stateful swapout/swapin [easier]** 
	- –Allows transparent pre-emption experiment
- $\bullet$  Related to workbench: history, tree traversal
	- Can share some mechanisms, some UI

#### **3. "Pelab"**

• Motivation:

–PlanetLab (sort of) sees the "real Internet"

- But its hosts are hugely overloaded, unpredictable
- Internet and host variabiity ==> Takes many many runs to get statistical significance, and …
- ==> Hard to debug
- – Emulab provides predictable, dedicated host resources and a controlled, repeatable environment in every way
	- But its network model is completely fake

## **Approach**

- Goal: get the best of both worlds
	- –Actually, better than the best of each world today
- Extreme formulation: Application runs on Emulab with its NICs on PlanetLab hosts

#### **Possible Approaches**

#### $\bullet$ Internet- and Model-oriented

- 1. Measure the Internet over a long time
- 2. Develop a model
- 3. Make a super-Dummynet
- Drawbacks:
	- $\bullet$   $\circ$ 1 and 2 are very hard.
	- •"Rare events" are difficult to model and measure
- $\bullet$ Delta to above:
	- –Send real time Internet conditions into Emulab
- $\bullet$ "Modeling and Emulating the Internet"

#### **Possible Approach #2: View the Internet "through the PlanetLab lens"**

#### PlanetLab- and Model-oriented

- – Measure PlanetLab paths over a long time
	- Much more tractable than the whole Internet
- –Develop a model
- –Develop a super-Dummynet
- Additions to above:
	- Mirror real-time PlanetLab conditions onto Emulab
	- – Use "stub" on Plab, peered with each Emulab node, sending that node's traffic into Plab. Needed if app's traffic evokes a reactive response from the Internet
- "Projecting PlanetLab into Emulab": Net -> Net'
- Drawbacks: Still hard in many ways, other...

#### **Approach #3: Use the application traffic itself as the measurement traffic**

- PlanetLab- and application- and realtime- oriented
	- –Chosen Plab nodes peered with Emulab nodes
	- –App starts up on Emulab
	- – App-traffic gen and measurement stubs start up on Plab (TCP tracing)
	- Send real time network conditions to Emulab
	- –Develop a super-Dummynet (done; useful separately)
	- $\rightarrow$  Develop and continuously run adaptive Plab path-condition monitor
		- Pour results into Datapository Use for initial conditions or when app goes idle on certain pairs
- $\bullet$  App -> App'

#### **Pelab design**

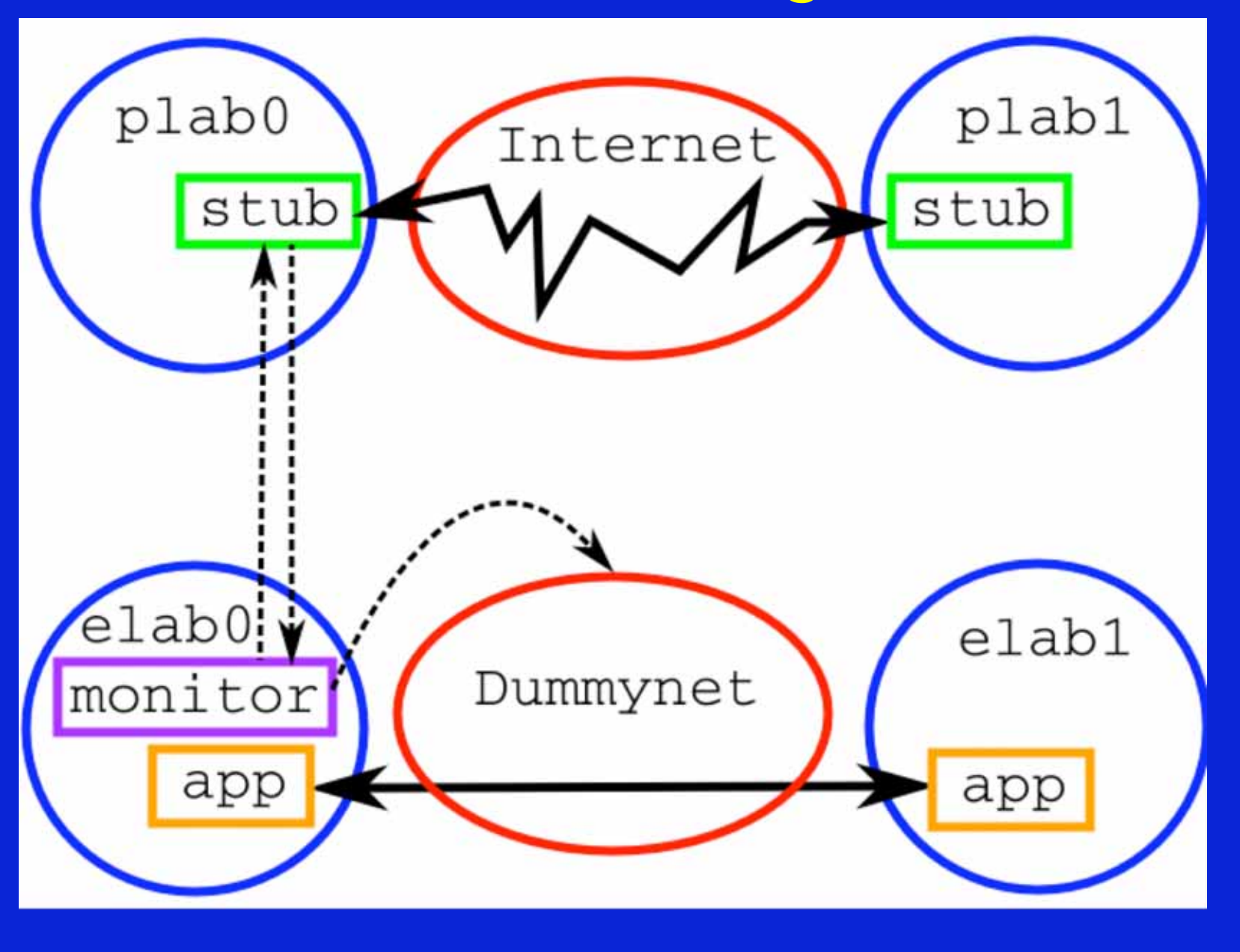

17

# **New Work (II)**

## **1. Exploring a New "Assign"**

Exploring the "Comet" domain-specific language for combinatorial optimization using constraint-based local search

- $\bullet$ From Brown Univ (van Hentenryck, Michel); there's a book.
- $\bullet$  Goals:
	- Easier to understand and extend, especially by non-experts
	- More flexible
	- Should enable easy comparison of completely different optimization techniques (simulated annealing, other). Probably primarily of research interest.
- $\bullet$ Have basic prototype implemented
- $\bullet$  My instinct says it will be time-consuming and hard to match assign's current level of performance and robustness

#### **2. Security-related Improvements**

- Secure "Experiment tear down" improved
	- –Cleaned up, fixed some vulnerabilities
	- –Added the MFS bootblock zapper program
	- enabled it for all firewalls
- I dentified some holes in the control-net firewall rules and will be re-doing
- Switched to ssh2 keys
- $\bullet$ Zeroing disks: support added to DB, not hooked in to UI
- Writing up a tech report on Emulab's security-related design and implementation

#### **3. Automatic Online Validation**

Emulab is:

- an ongoing research and dev project, it's big, and it's complex
	- –Bugs are likely
	- – Bugs arise from subtle interactions: we've found that separate regression tests are insufficient
- … a public scientific facility: Stakes are high
- Approach:
	- –Validate network config of every experiment
	- –Make it so quick that this approach is acceptable

#### **Online Validation (cont.)**

- Uses an entirely separate code path from Emulab configure path
	- –No DB, no XML, no perl scripts, no nothing…
- A new state in experiment life cycle:
	- – Invoked transparently as part of expt swapin, after all nodes up, but before "time 0".

#### **Automatic Online Validation (cont.)**

- A validation program, linktest, runs after each swapin, modify, or upon user request
	- –Validates the network configuration using end-to-end tests
- Linktest validates the following:
	- $\rightarrow$ Duplex, simplex, and LAN links
	- – Symmetric and asymmetric traffic shaping Latency, loss, bandwidth
	- –Static routing
	- –Running invisibly in beta test, ~2 months

#### **4. Major Cluster Expansion**

- 160 high-end nodes, 3.0 GHz, 2GB, 6 Gbit NICs, 2 x 146G disks
- 2 new switches; 1 is very high bandwidth
- $\bullet$  360 total; back of envelope potential: 10,000 – 20,000 vnodes
- But: had significant bringup and scaling challenges
- $\bullet$  Enormous boss/ops stability problems when they were moved to the new hardware. OS tweaks/fixes required.

#### **New Work (cont'd)**

- "Optimized" (realistic) IP assignment for net topologies
	- –Jon Duerig, Rob Ricci, John Byers (BU), Jay Lepreau
	- –TR: www.cs.utah.edu/flux/papers/ipassign-ftn2005-02-base.html
	- –Automatically used for large topologies
- Link monitoring and tracing
	- $\rightarrow$  . Integrated, transparent-- like Dummynet nodes
	- –"monitor nodes" run tcpdump with flexible spec.
- "loghole" to reliably, scalably collect and manage log data
- UI improvements
	- –Searchable "Knowledge Base"
	- –AJAX-ification improved several Web pages
	- –New Java applet interface for wireless and mobile

## **More good stuff**

- New internal error logging and analysis framework
	- $\rightarrow$ Reduce operator and user load of error/warning mail
	- $\frac{1}{2}$ Provide more clear and specific diagnoses
	- –"Root cause" analysis
	- –Prototype in beta
- Frisbee
	- –Runs as a proxy, support for "delta" images
- Assign
	- –Heterogeneous links, "fixing" links to interfaces, XML support
- Emulab in Emulab
	- –WinXP support, allow adding nodes, separate FS machine

#### **Wow, there's more!?**

- $\bullet$  Images
	- New framework for automated testing of images
	- New: Fedora Core 4, FreeBSD 6
	- "Generic" Windows image in progress
		- Good: not tied to hardware
		- Not so good: takes longer to boot while it self-configures
- Installation
	- Better automation of initial proj/group setup
	- Prototype docs for Emulab in Emulab
- $\bullet$  Robots and Motes
	- Lots and lots of stuff
- $\bullet$ Updated and improved and working PlanetLab interface
- $\bullet$ Fixes, fixes, fixes…

#### **Conclusion**

- Moving Emulab to be the control & integration center for all network-related activities
- Three major projects
	- Workbench, Time-travel, P/Elab
- Many medium projects
- Many small projects and maintenance

…. and we support a huge load, 24/7